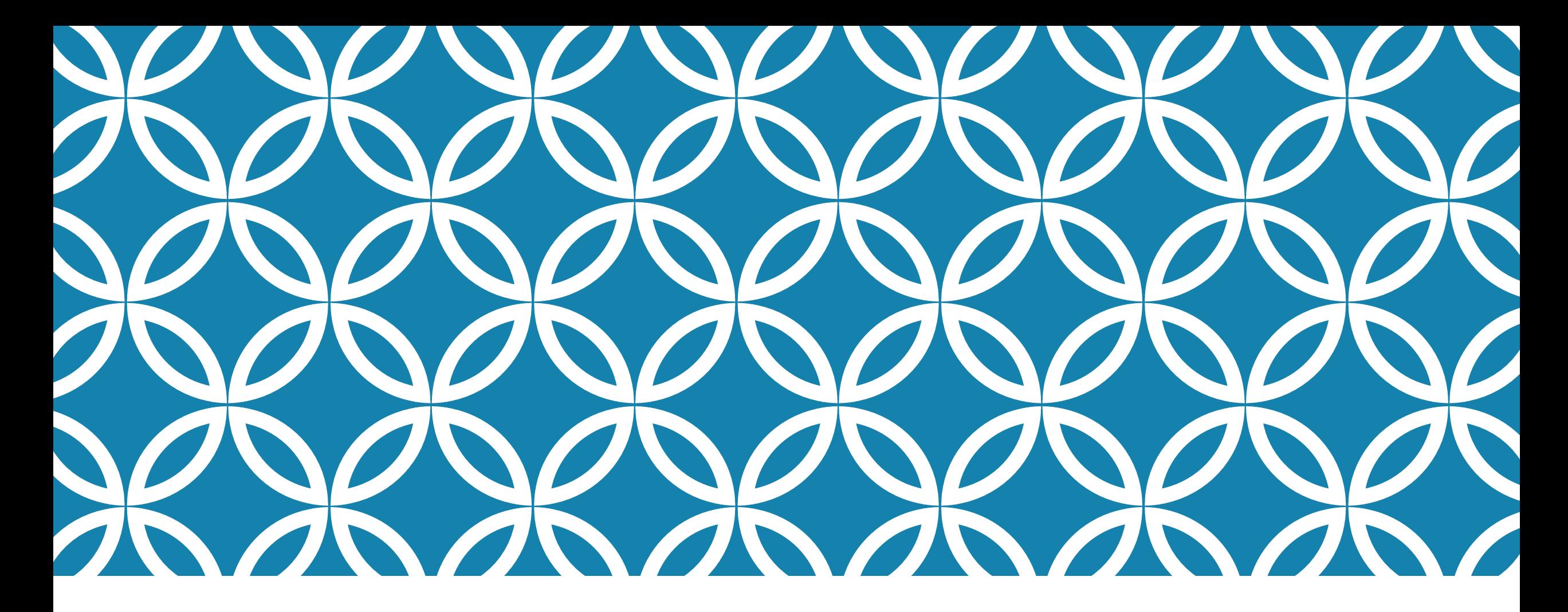

### RECESSIONE ECONOMICA E FECONDITÀ IN EUROPA

Prima e dopo la transizione di fecondità

### CRISI DEL 2008

#### *Los Angeles Times*, dicembre 2008 : "Birthrates typically decline during economic turns. Would-be parents struggle with the wisdom of waiting."

*Der Spiegel*, maggio 2009: "Crisis babies"

## IMPATTO DELLE CRISI SULLA FECONDITÀ

- Diverso impatto della crisi su diversi gruppi socioeconomici, etnici, di genere e età
- Diverse reazioni alle crisi da parte dei diversi gruppi
- **Effetto delle politiche su impatto della crisi** 
	- Aumento della spesa pubblica
	- Può mirare a impattare alcuni dei sintomi della recessione (es. impego nelle scuole, mercato immobiliare, impiego)
	- Può modificare «costo» dei figli:
		- **Supporto diretto alle famiglie**
		- Sistema di assistenza all'infanzia
		- **Supporto per congedo parentale**

 $\triangleright$  Impatto delle crisi sulla fecondità nel breve periodo

### DOMANDE E METODI DI RICERCA

- Le crisi economiche hanno esercitato un impatto sulla fecondità?
	- Esiste una correlazione tra PIL pro capite e Fecondità?
	- Se sì come varia nel tempo?
	- Si notano delle differenze tra diversi paesi europei?

Stimo la relazione tra variazione percentuale annuale del PIL pro capite e la variazione percentuale annuale della fecondità generale in diversi paesi Europei

# LA FECONDITÀ GENERALE FEMMINILE

Numero di nati vivi per mille donne in età fertile (15-49 anni):

$$
f_{15-49} = N/\overline{F}_{15-49} * 1.000
$$

 $N =$  nascite di un anno

 ${\bar F}_{15\text{-}49} =$  popolazione media femminile di età 15-49 anni

### CALCOLO DELLA FECONDITÀ GENERALE CON **EXCEL**

 Estrapolo i dati sui nati e la popolazione per anno dall'Human Mortality database: <https://www.mortality.org/Home/Index>

#### Calcolo la fecondità generale

- Sommo il numero di donne alle diverse età (tra i 15 e i 49 anni) per ogni anno di calendario (dati riferiti al 1 gennaio di ogni anno)
- Calcolo la media annuale di donne di età 15-49 anni, come medie del numero di donne a fine anno (in realtà usiamo il numero di donne del 1 gennaio dell'anno successivo)
- Divido il numero di nati per la medie di donne calcolata sopra e la moltiplico per 1.000

### SOMMA DELLE DONNE IN ETÀ 15-49 PER OGNI ANNO DI CALENDARIO

- o Somma manuale
- o Somma attraverso la formula SOMMA.PIU'.SE
- o Attraverso tabella PIVOT

### CREARE UNA TABELLA PIVOT

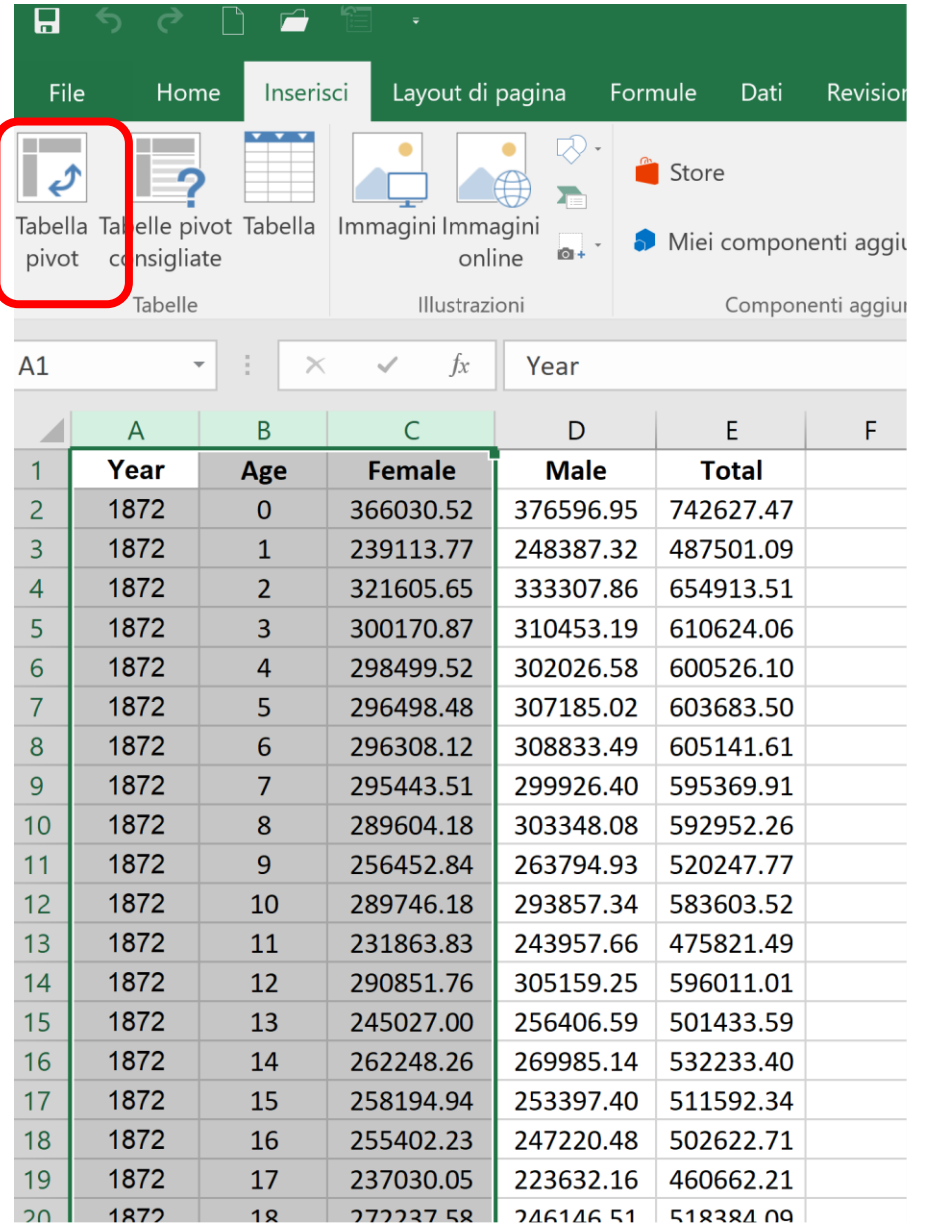

- 1. Seleziono nel dataset Population i dati relativi al numero di donne per età nei diversi anni
- 2. Creo una tabella pivot in un nuovo foglio di lavoro

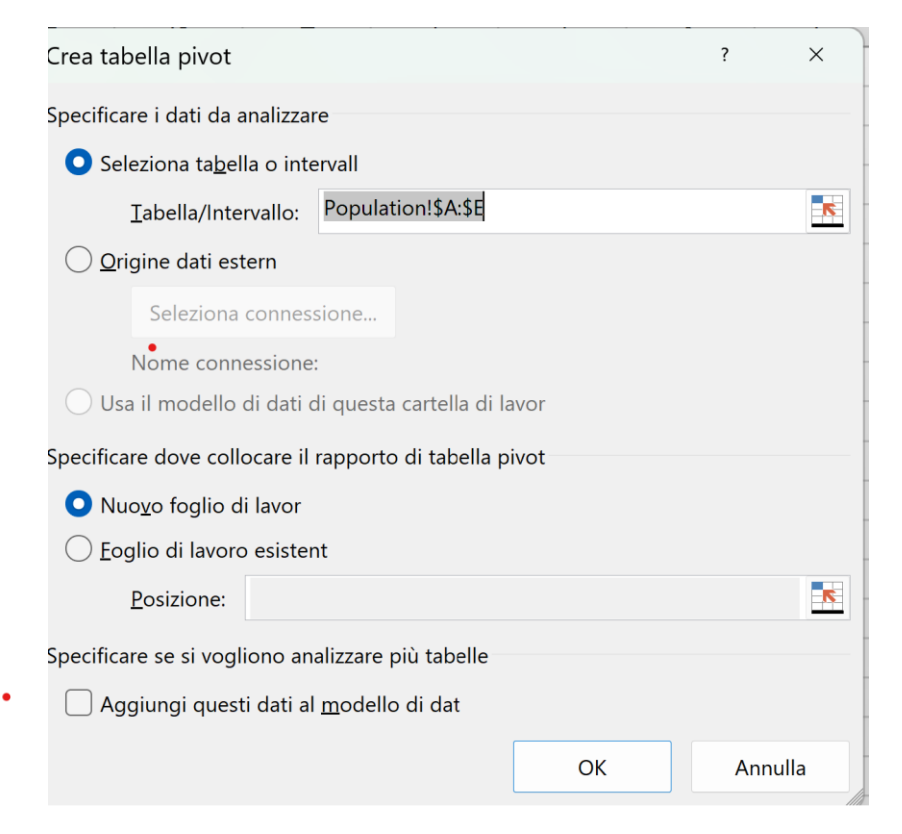

### PREDISPONGO I CAMPI DELLA TABELLA PIVOT

3. Trascino le variabili «Year» e «Age» nei rispettivi campi

4. Questi compariranno nella tabella

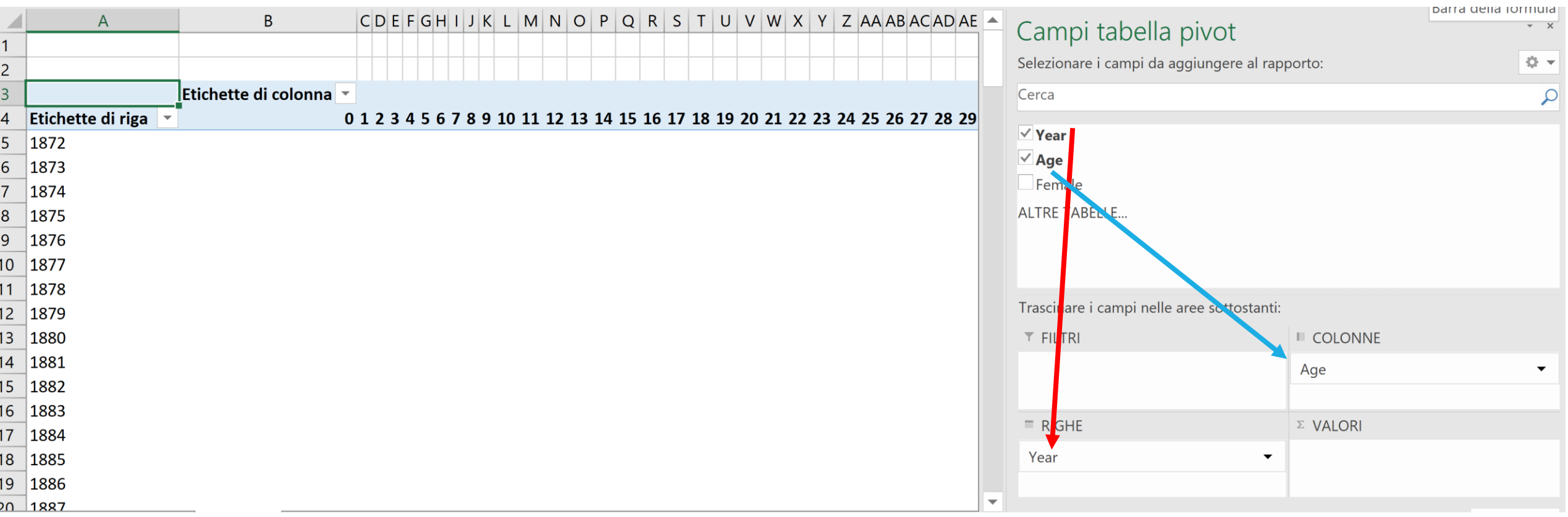

### IMPOSTO I VALORI DELLA TABELLA

5. Trascino la variabile «Female», che contiene il numero di donne ad ogni età e in ogni anno, nella casella «Valori»

6. Selezionando il Campo «Conteggio female» e clicckando il tasrto destro del mause, imposto i valori come: «Somma di Female»

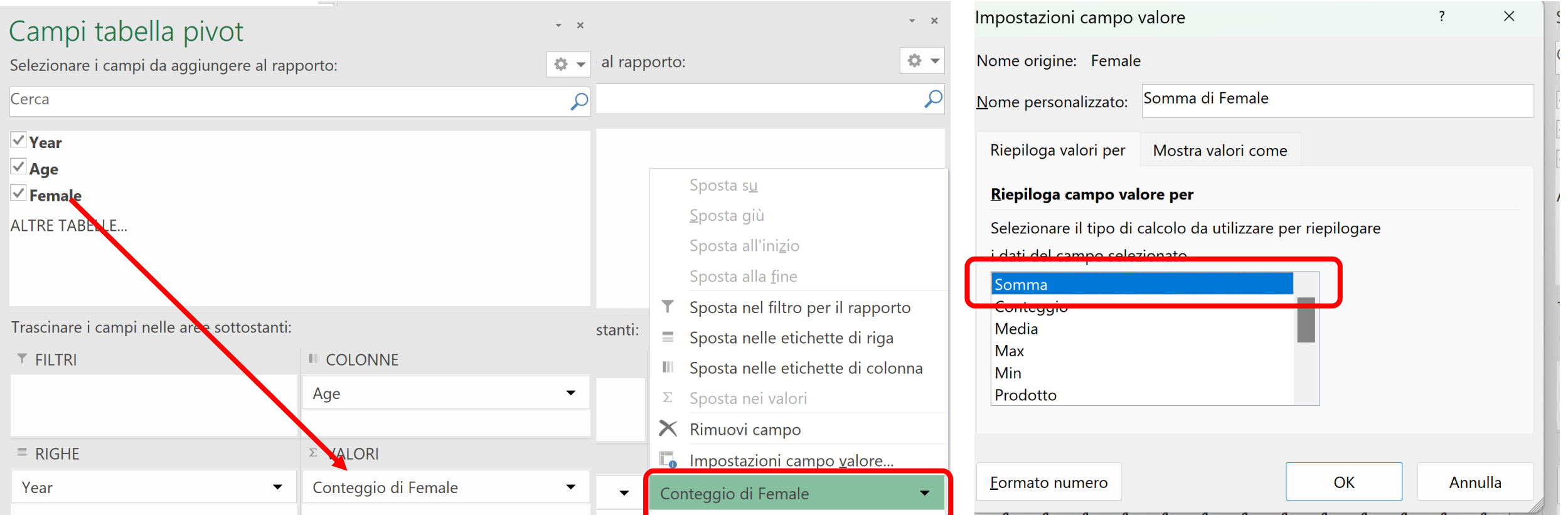

# SELEZIONO LE ETÀ DAI 15 AI 49 ANNI

7. Nella sezione «Etichette di colonna», seleziono solo le fasce di età che mi interessano

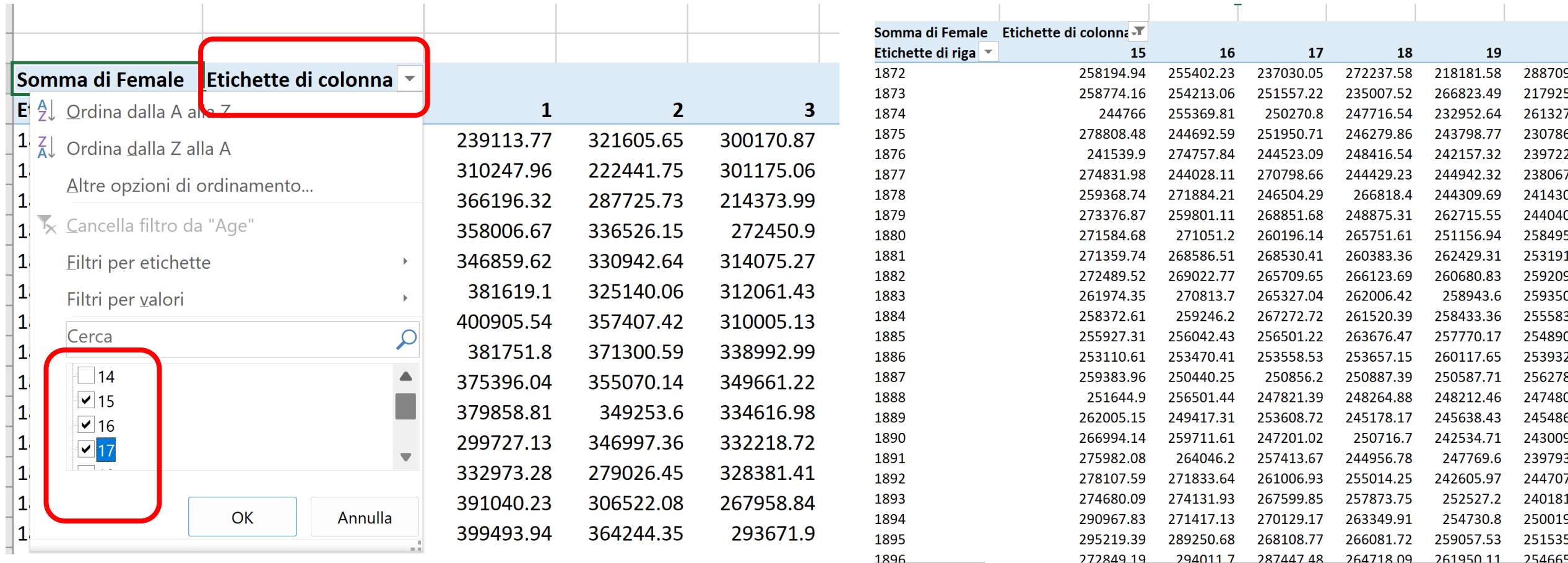

#### NUMERO DI DONNE IN ETÀ 15-49 PER OGNI ANNO DI CALENDARIO

I Totali complessivi della tabella PIVOT rappresentano il totale di donne in età 15-49, che mi servono per calcolare la fecondità generale.

8. Li copio al di fuori della tabella per poter calcolare le formule

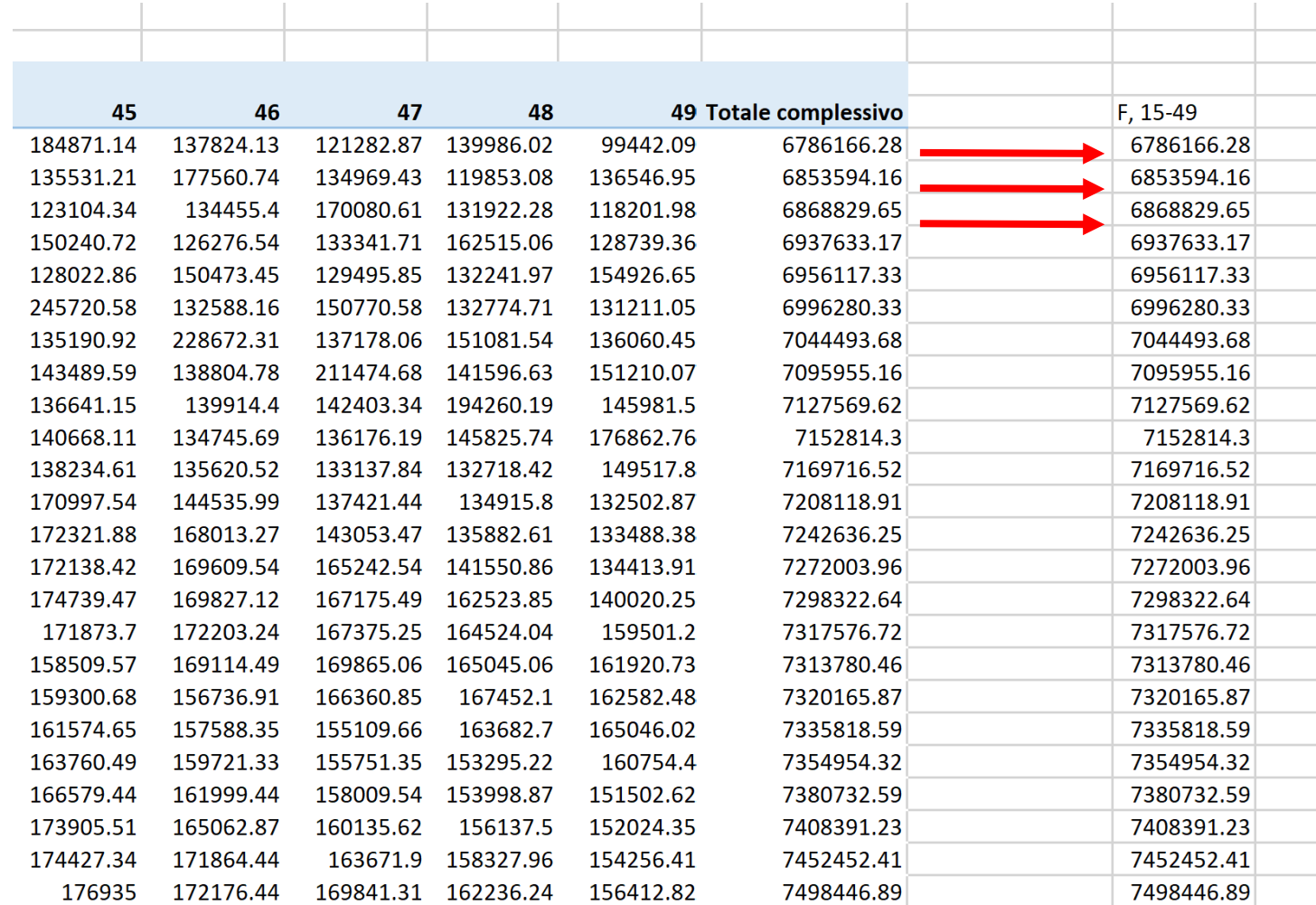

### CALCOLO IL NUMERO MEDIO DI DONNE PER ANNO:  $\overline{F}_{15-49}$

Calcolo la media annuale di donne in età 15-49, usando il numero di donne a inizio anno (dati al gennaio dell'anno t) e il numero di donne a fine anno (che non è dato, quindi uso il numero di donne al 1 gennaio dell'anno successivo t+1, poco diverso da quello del giorno prima, il 31 dicembre dell'anno t)

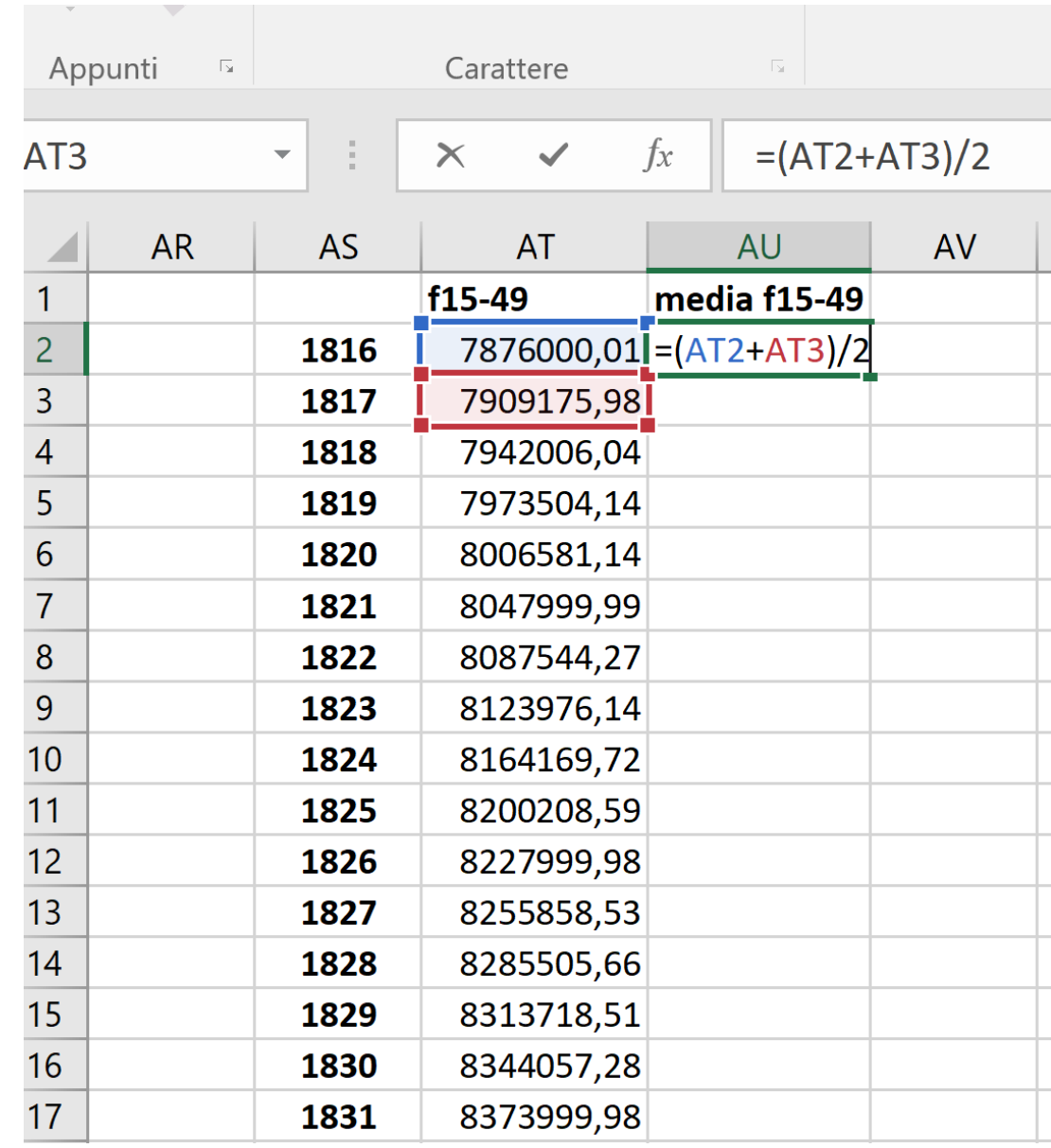

#### CALCOLO DELLA FECONDITÀ GENERALE  $F_1$ 15-49

Riporto nella tabella il numero di nati vivi (maschi e femmine) relativi agli anni di riferimento, poi calcolo la fecondità generale dividendo il numero di nati per la media di donne in età 15-49 e moltiplicando per mille.

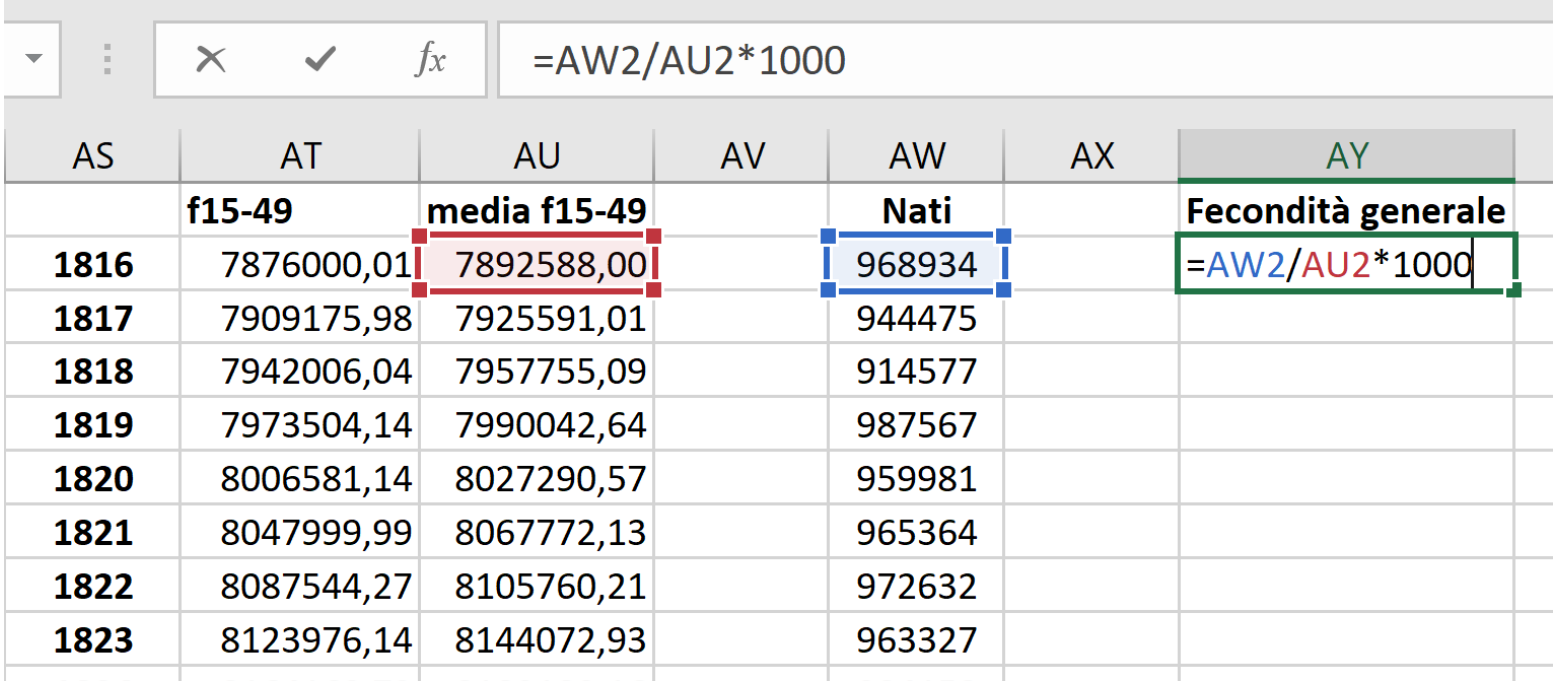

### CALCOLO LA VARIAZIONE PERCENTUALE ANNUALE DELLA FECONDITÀ GENERALE

Variazione percentuale =  $(X_t - X_{t-1})/X_{t-1}$  \* 100

Calcolo la differenza tra la fecondità generale dell'anno t e la fecondità generale dell'anno t-1 e la divido per la fecondità generale dell'anno t-1, moltiplico tutto per 100

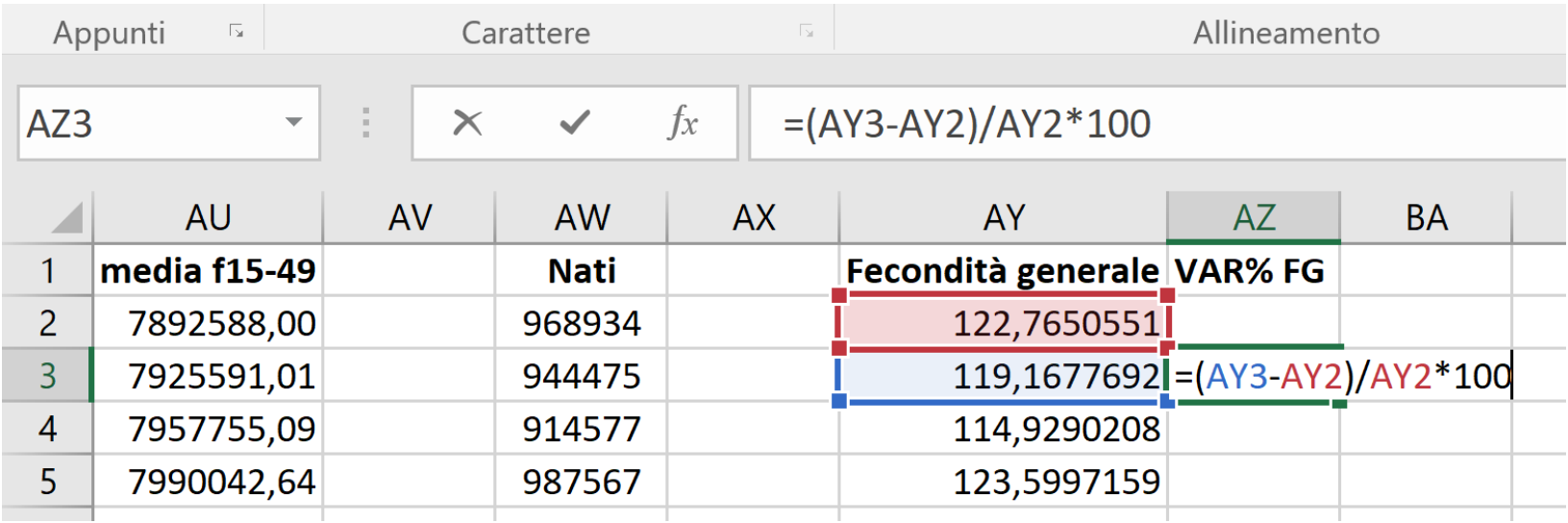

### CALCOLO LA VARIAZIONE PERCENTUALE DEL PIL PRO CAPITE

Usando la stessa formula precedente:

Variazione percentuale =  $(X_t - X_{t-1})/X_{t-1}$  \* 100

Calcolo la differenza tra il PIL pro capire dell'anno t e quello dell'anno t-1 e la divido per il PIL pro capite dell'anno t-1, moltiplico tutto per 100

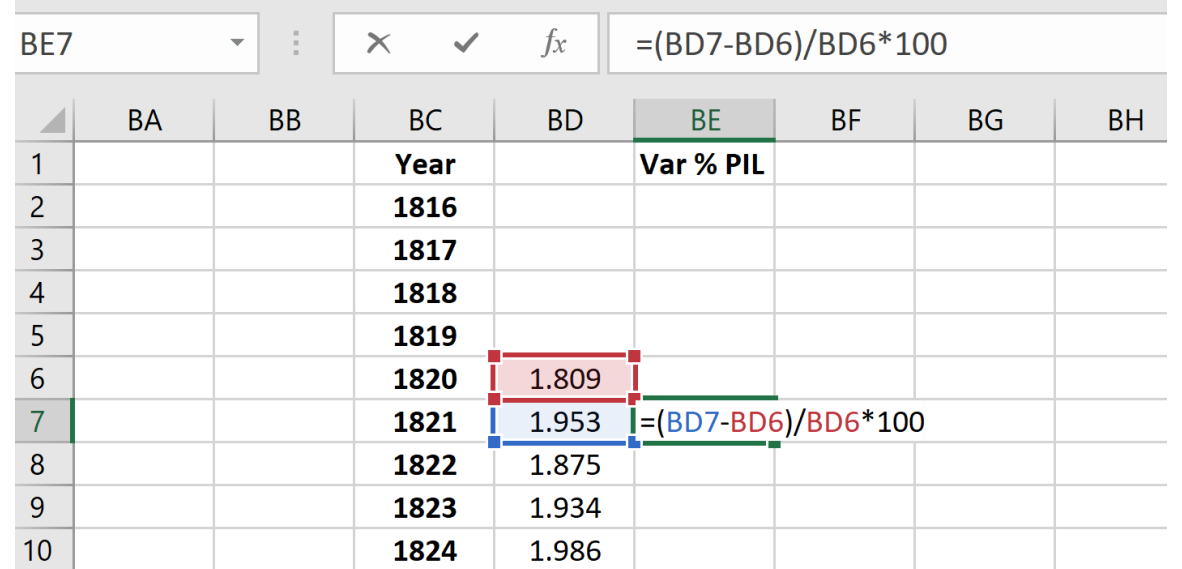

### SERIE STORICA: VARIAZIONE PERCENTUALE DEL PIL PRO CAPITE E DELLA FECONDITÀ GENERALE IN ITALIA

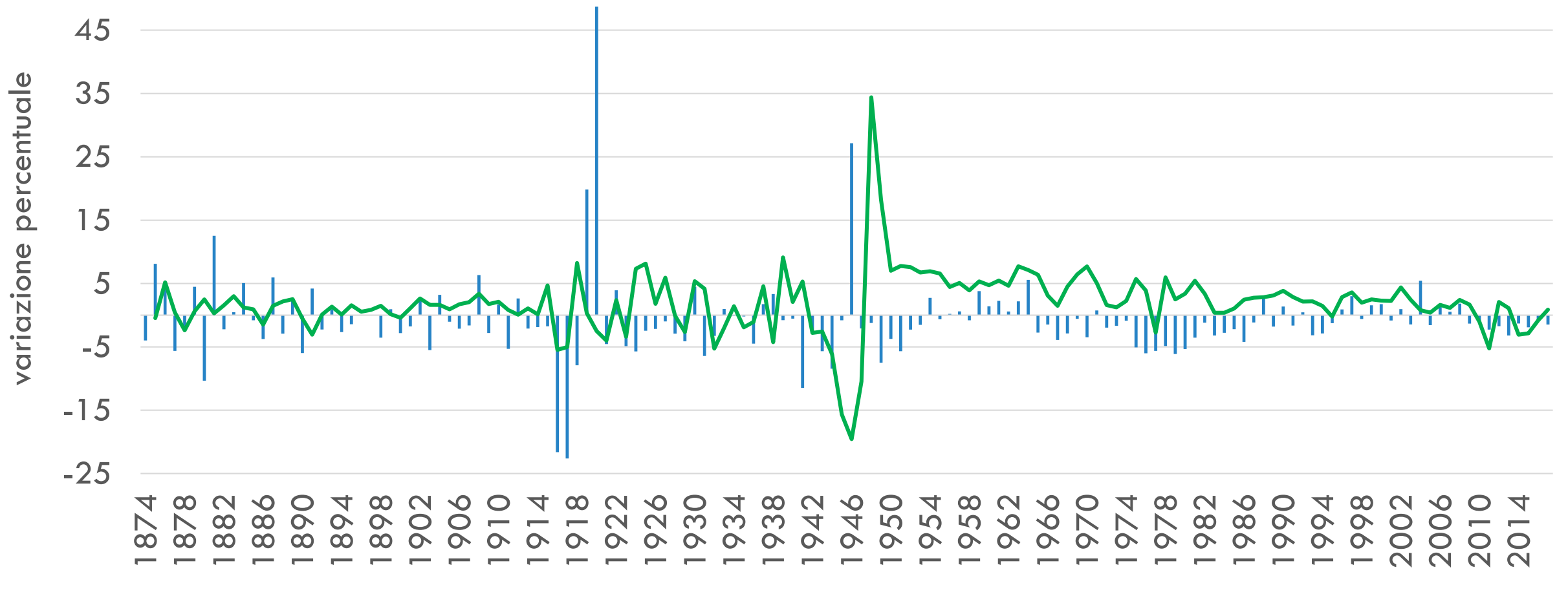

 $\blacksquare$  VAR% FG  $\blacksquare$  VAR% GDP pc

#### CORRELAZIONE VAR % PIL PRO CAPITE E VAR % FG

Verifico la relazione tra i due indicatori, sfasandoli di 1 anno, poiché la gravidanza dura 9 mesi ci si aspetta che una eventuale reazione a situazioni economiche sfavorevoli si verifichi con almeno 9 mesi di ritardo. Metto quindi in relazione il PIL dell'anno t con la FG dell'anno t+1

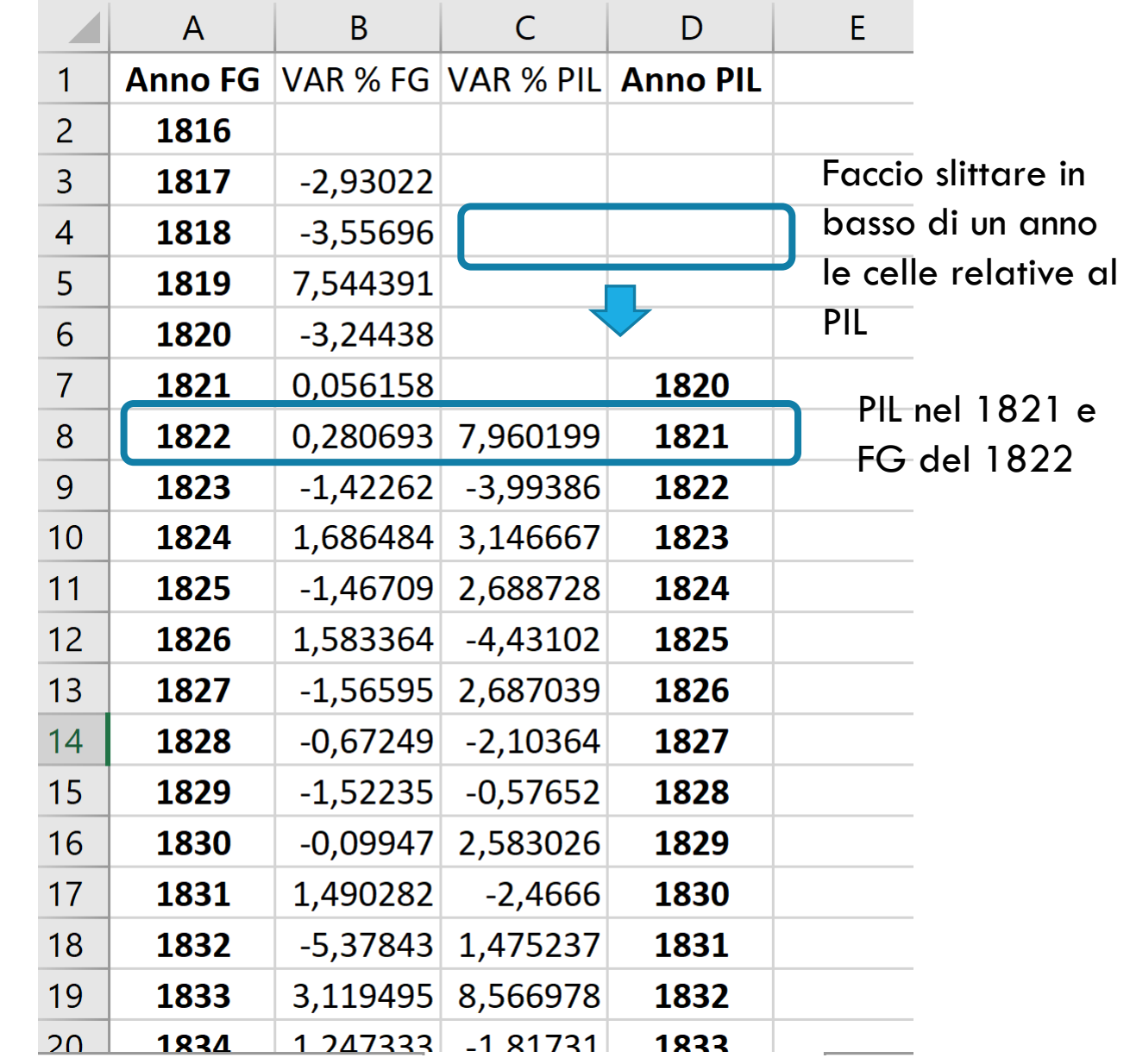

### OSSERVO LA CORRELAZIONE TRA FECONDITÀ GENERALE E PIL PRO CAPITE IN DIVERSI PERIODI

Periodo 1: prima della transazione di fecondità

- Periodo 2: dalla transitone di fecondità al dopoguerra (1959)
- Periodo 3: il baby Boom dal 1960 al 1979
- Periodo 4: l'età contemporanea: dal 1970 fino all'ultimo periodo

### CORRELAZIONE

- Seleziono le variabili da correlare divise in macro periodi
	- Periodo 1: prima della transazione di fecondità
	- Periodo 2: dalla transitone di fecondità al dopoguerra (1959)
	- Periodo 3: il baby Boom dal 1960 al 1979
	- Periodo 4: l'età contemporanea: dal 1970 fino all'ultimo periodo
- $\overline{\mathbf{z}}$  $\bullet$  Store £ Grafici abella Tabelle pivot Tabella | Immagini Immagini Mappa Grafico Miei componenti aggiuntivi 围 consigliati consigliate online pivot  $3D$  $niiv$ nt  $\sim$ **Dispersior** e Tabelle Illustrazioni Componenti aggiuntivi  $=$ DATI!AZ13 **B13**  $f_X$ F F  $\overline{A}$  $\mathsf{D}$ G Anno FG VAR % FG VAR % PIL Anno PIL 1816 Francia, 1827 - 191  $\overline{2}$  $\overline{3}$ 1817  $-2,93022$ **Bolle**  $15$  $\overline{4}$ 1818  $-3,55696$ 5 1819 7,544391  $\overline{6}$ 1820  $-3,24438$  $\overline{7}$ 1821 0,056158 1820 Altri grafici a dispersione... 0,280693 7,960199 1821 8 1822 1823  $-1,42262$   $-3,99386$ 1822 9  $\bullet$  $10<sub>1</sub>$ 1823 1824 1,686484 3,146667  $-15$  $11$ 1824 1825  $-1,46709$  2,688728  $-20$  $15$ 20 10  $12$ 1826 1,583364 -4,43102 1825  $\overline{13}$  $-1,56595$  2,687039 1827 1826  $\overline{14}$ 1828  $-0,67249$   $-2,10364$ 1827  $15<sup>2</sup>$ 1829  $-1,52235$   $-0,57652$ 1828  $-10$  $16<sup>°</sup>$ 1830  $-0,09947$  2,583026 1829

Le inserisco in un grafico a punti

### DATA STIMATA DEL DECLINO IRREVERSIBILE DEL 10% DELLA FECONDITÀ CONIUGALE

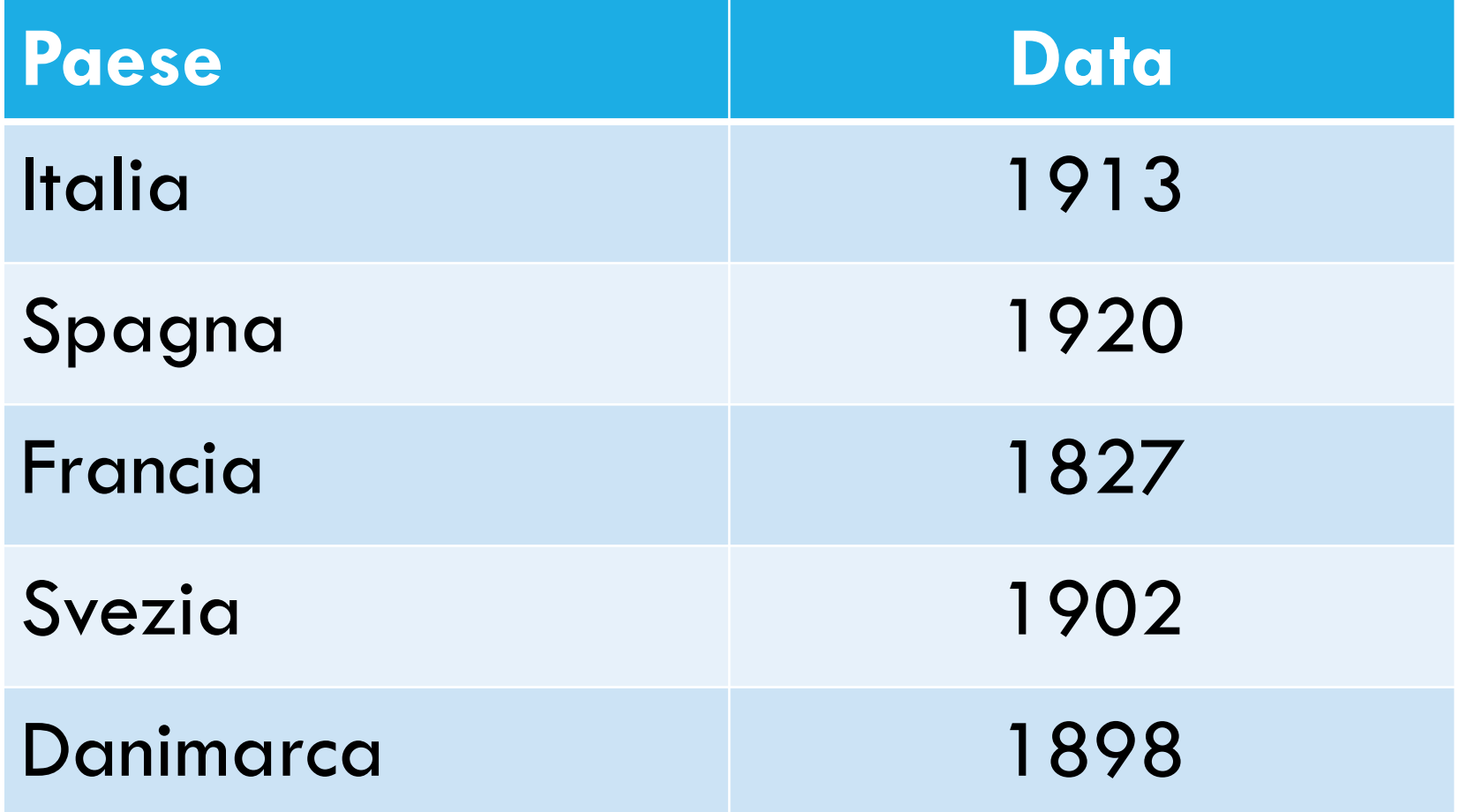

### ESISTE UNA CORRELAZIONE LINEARE?

- Seleziono i punti sul grafico e inserisco una line di tendenza
- Scelgo la retta
- Spunto visualizza R quadrato
- Il coefficiente di correlazione *R* può assumere valori compresi fra
- $-1$  e 1.
	- I valori positivi indicano l'esistenza di una correlazione lineare positiva;
	- i valori negativi indicano una correlazione negativa;
	- il valore 0 indica assenza di correlazione.

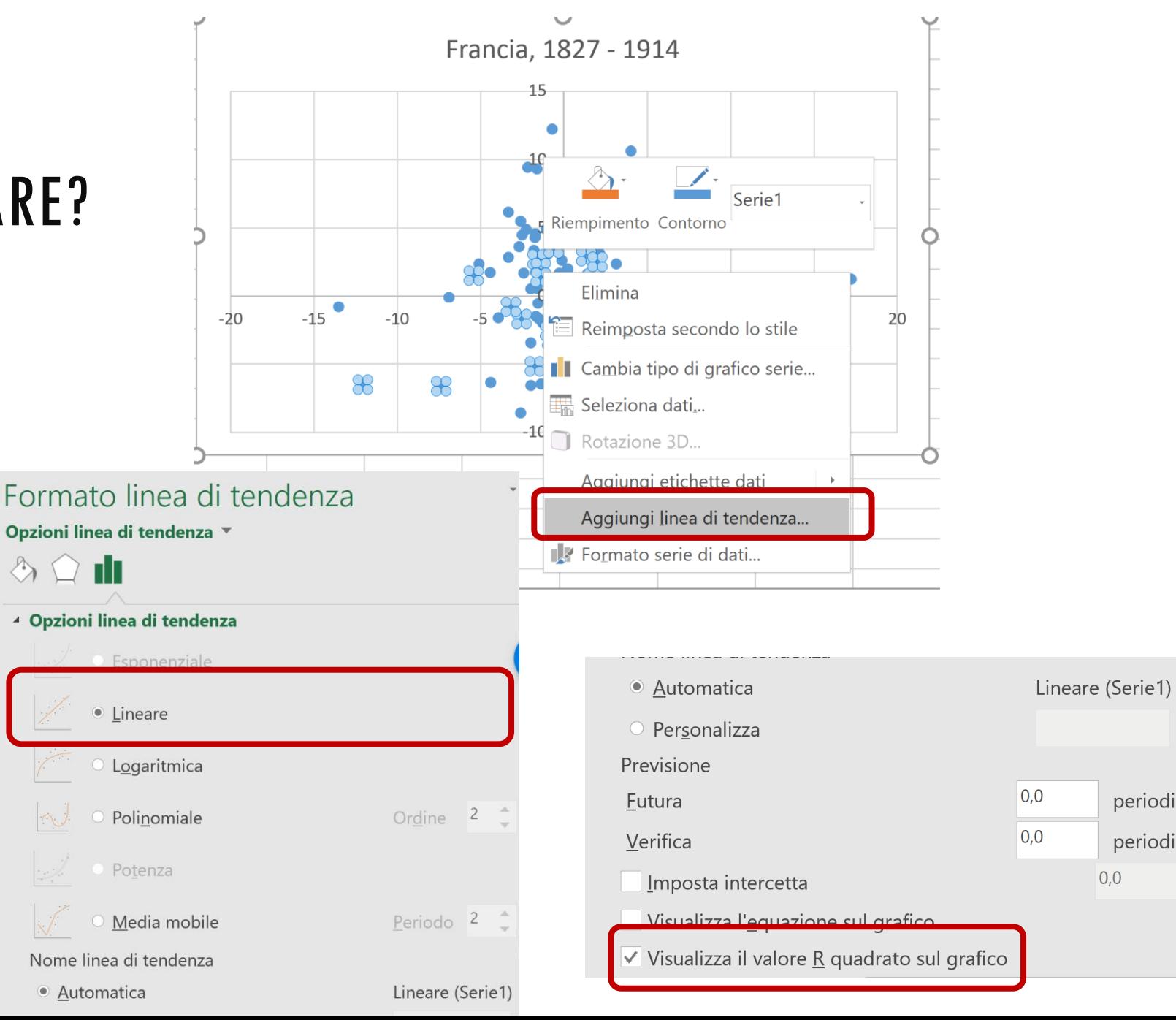

### CORRELAZIONE TRA PIL PRO CAPITE E FECONDITÀ GENERALE IN ITALIA

#### 1873-1913

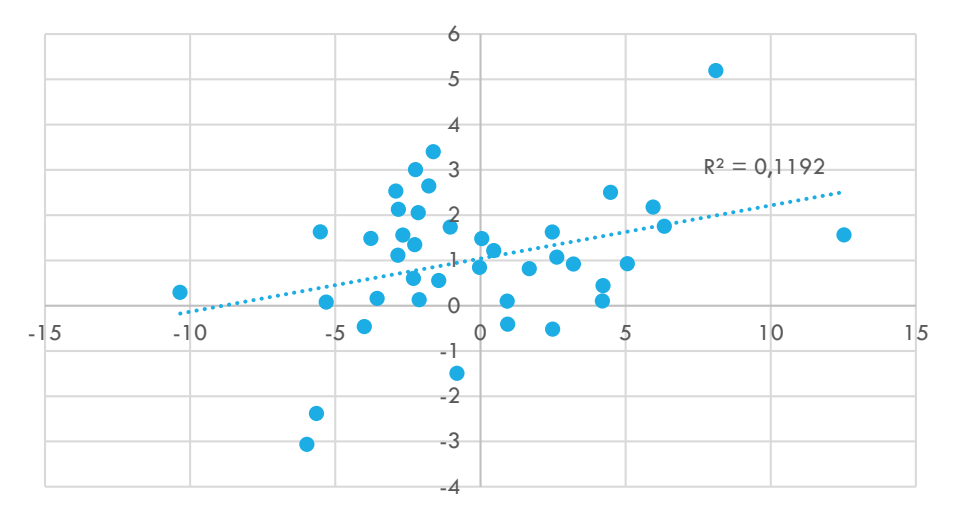

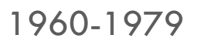

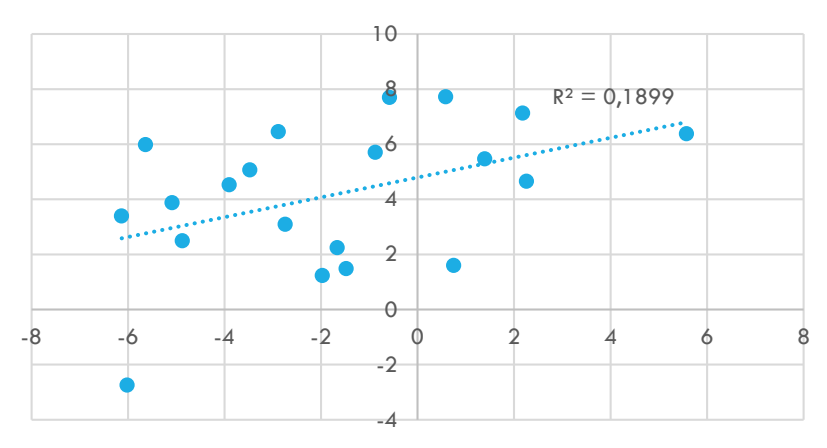

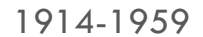

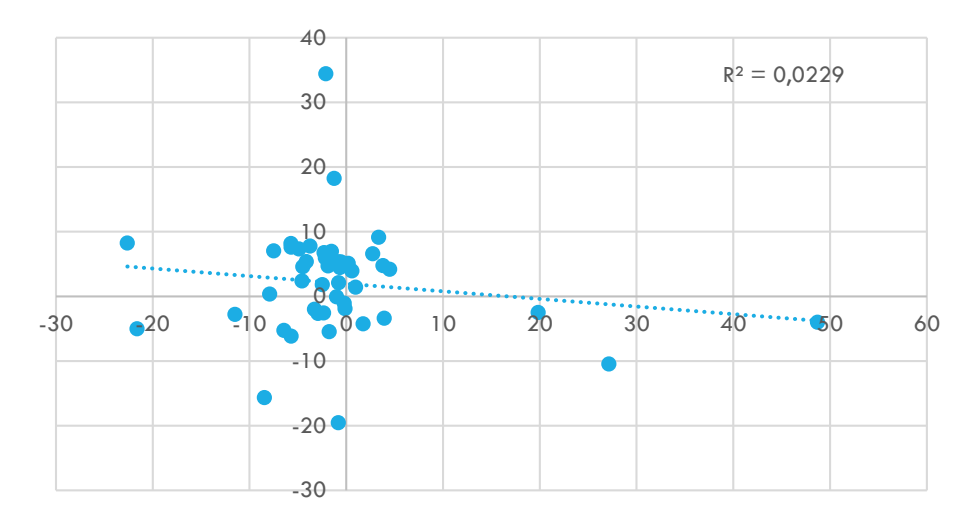

1980-2017

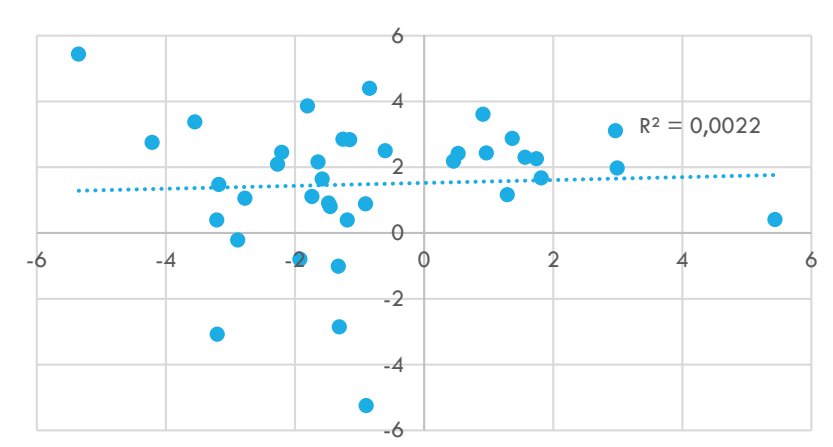